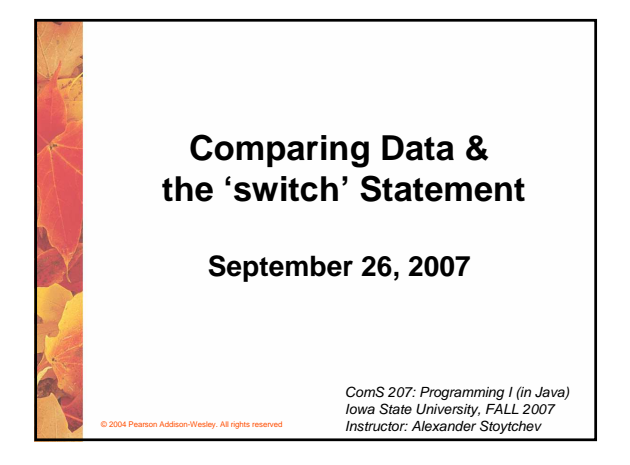

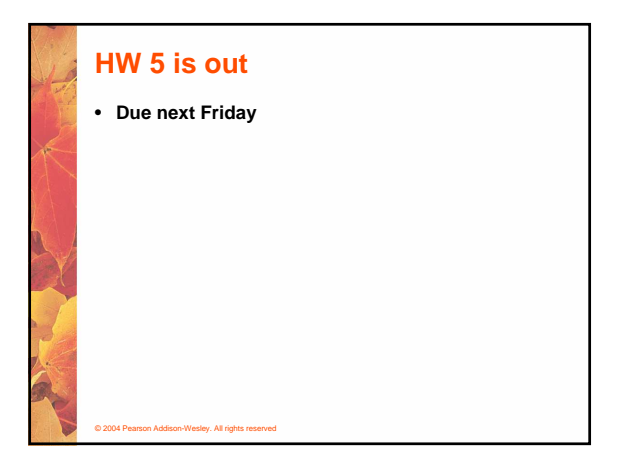

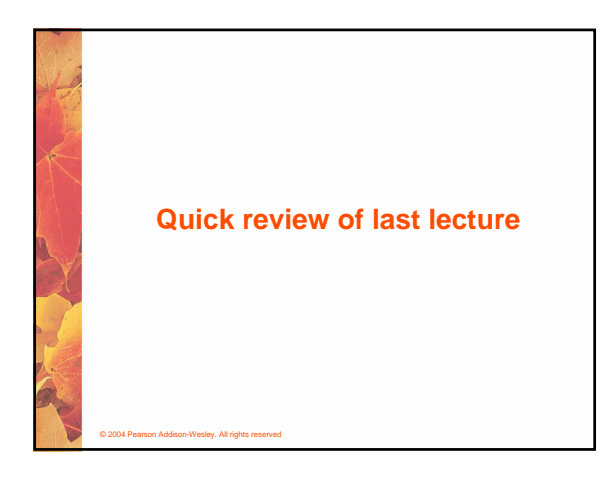

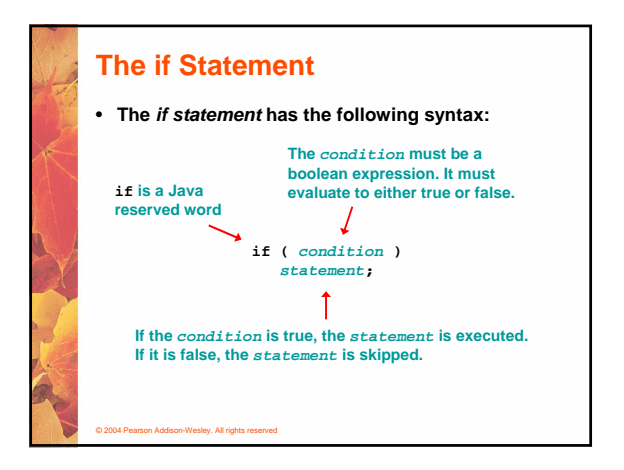

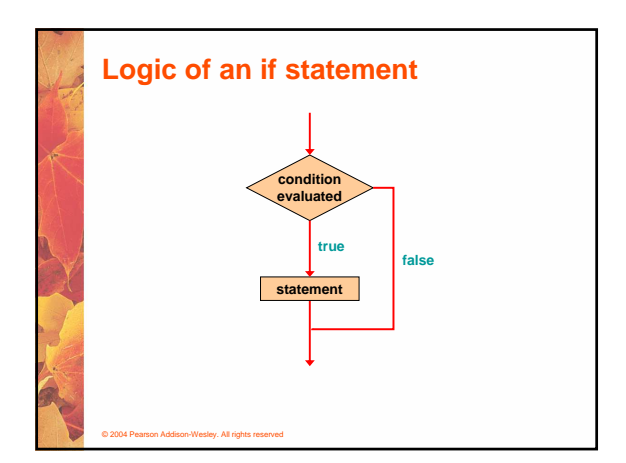

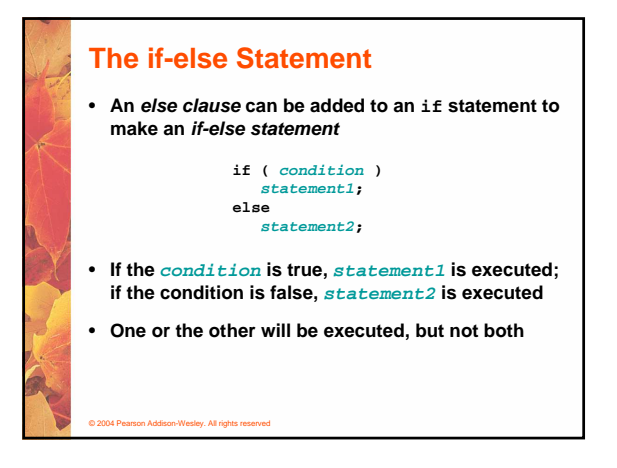

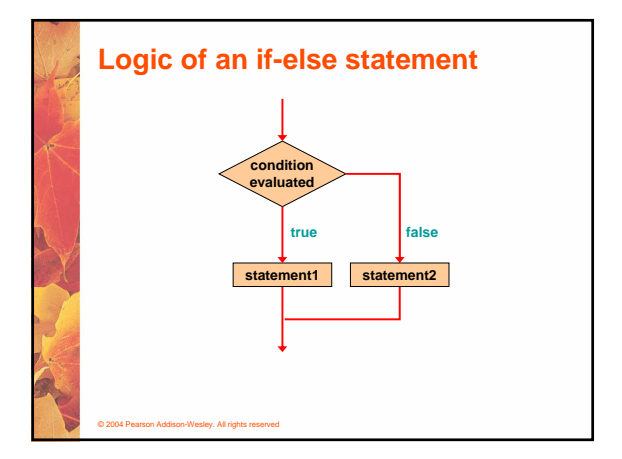

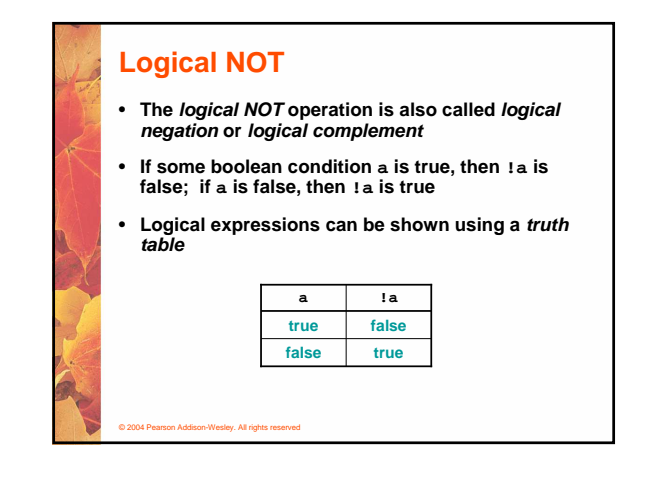

### **Logical Operators** • **A truth table shows all possible true-false combinations of the terms** • **Since && and || each have two operands, there are four possible combinations of conditions a**

© 2004 Pearson Addison-Wesley. All rights reserved

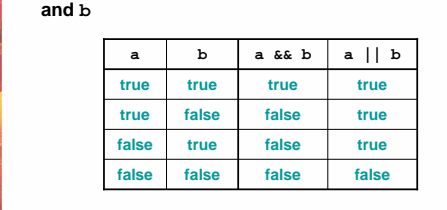

© 2004 Pearson Addison-Wesley. All rights reserved • **Specific expressions can be evaluated using truth tables true true false false true false true true false true false false false false true false total < MAX found !found total < MAX && !found**

**Boolean Expressions**

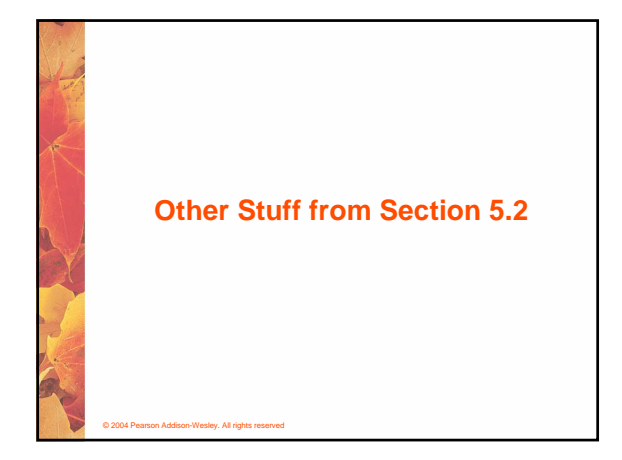

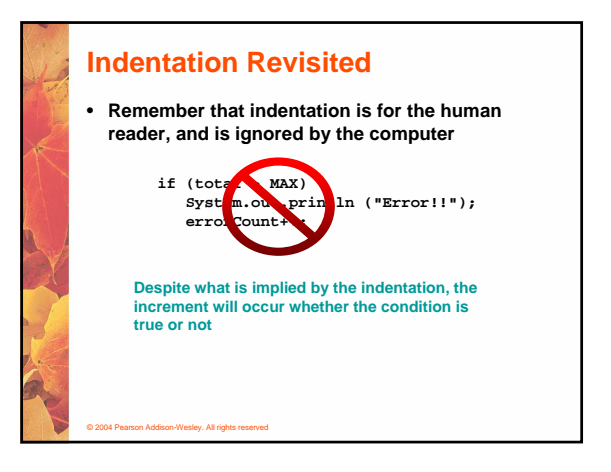

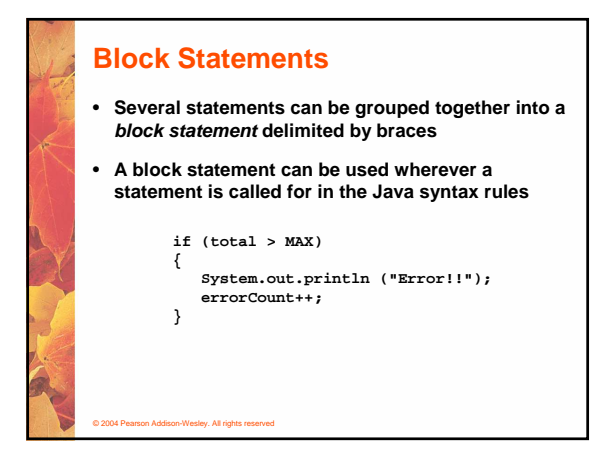

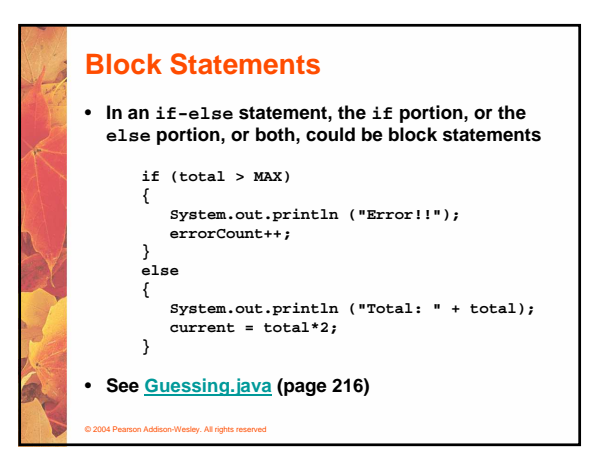

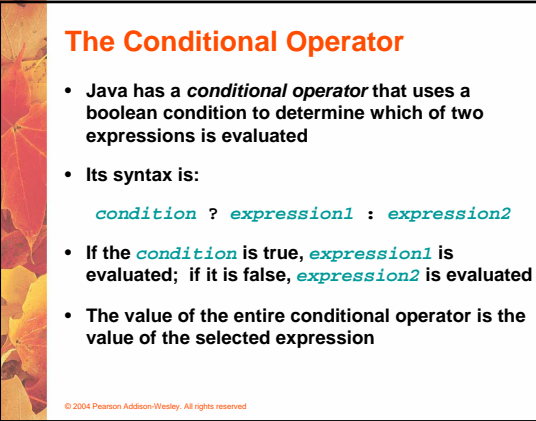

## © 2004 Pearson Addison-Wesley. All rights reserved **The Conditional Operator** • **The conditional operator is similar to an if-else statement, except that it is an expression that returns a value** • **For example: larger = ((num1 > num2) ? num1 : num2);** • **If num1 is greater than num2, then num1 is assigned to larger; otherwise, num2 is assigned to larger** • **The conditional operator is ternary because it requires three operands**

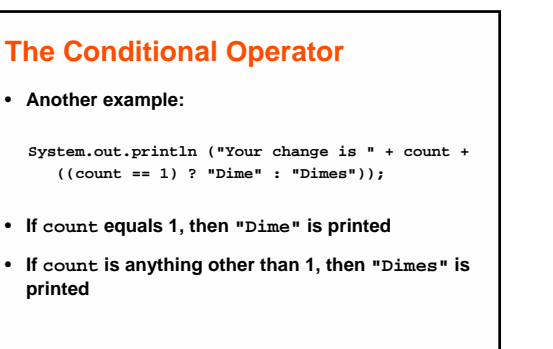

© 2004 Pearson Addison-Wesley. All rights reserved

# **Nested if Statements**

- **The statement executed as a result of an if statement or else clause could be another if statement**
- **These are called nested if statements**
- **See MinOfThree.java (page 219)**

© 2004 Pearson Addison-Wesley. All rights reserved

- **An else clause is matched to the last unmatched if (no matter what the indentation implies)**
- **Braces can be used to specify the if statement to which an else clause belongs**

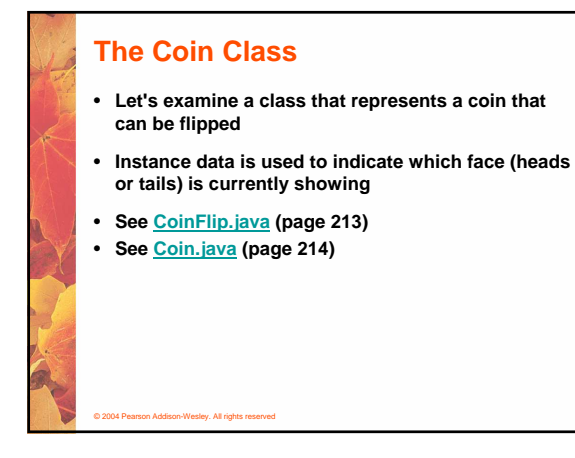

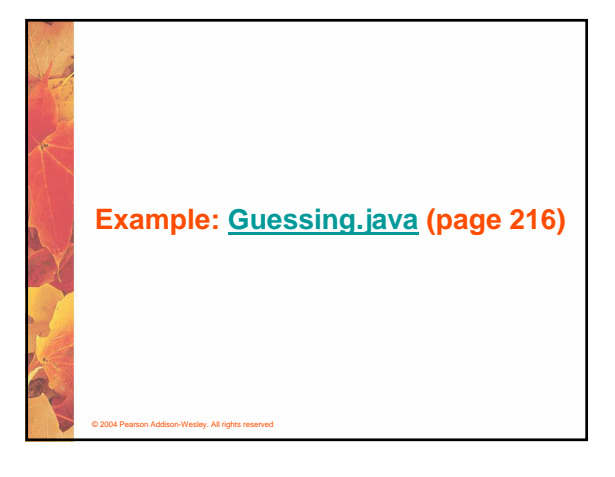

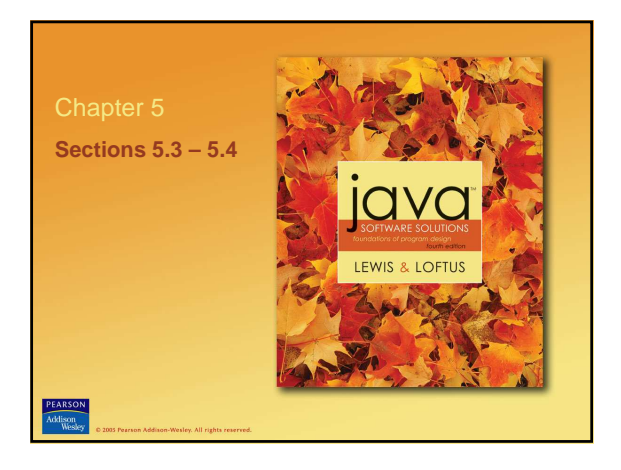

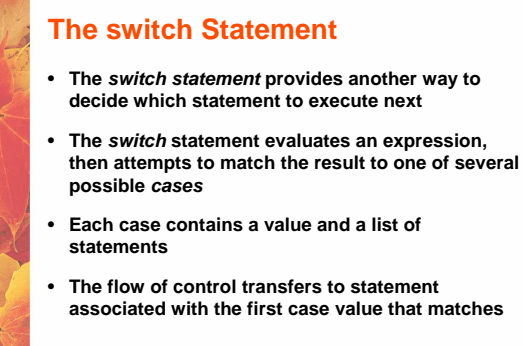

© 2004 Pearson Addison-Wesley. All rights reserved

### **The switch Statement**

© 2004 Pearson Addison-Wesley. All rights reserved

- **Often a break statement is used as the last statement in each case's statement list**
- **A break statement causes control to transfer to the end of the switch statement**
- **If a break statement is not used, the flow of control will continue into the next case**
- **Sometimes this may be appropriate, but often we want to execute only the statements associated with one case**

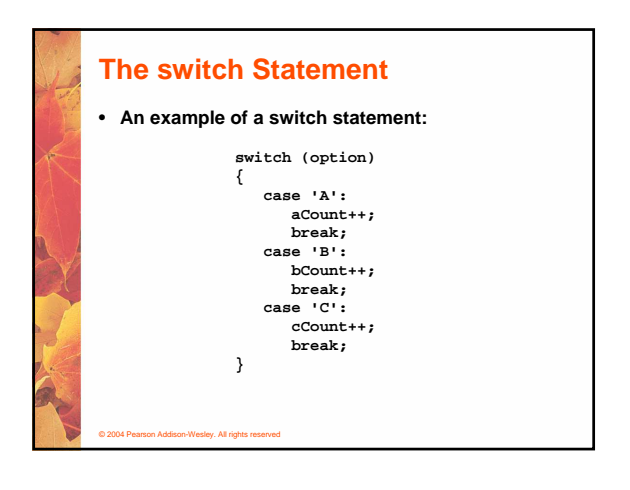

© 2004 Pearson Addison-Wesley. All rights reserved

- **case**
- **The default case has no associated value and simply uses the reserved word default**
- **If the default case is present, control will transfer to it if no other case value matches**
- **If there is no default case, and no other value matches, control falls through to the statement after the switch**

#### **The switch Statement**

- **The expression of a switch statement must result in an integral type, meaning an integer (byte, short, int, long) or a char**
- **It cannot be a boolean value or a floating point value (float or double)**
- **The implicit boolean condition in a switch statement is equality**
- **You cannot perform relational checks with a switch statement**
- **See GradeReport.java (page 225)**
- © 2004 Pearson Addison-Wesley. All rights reserved

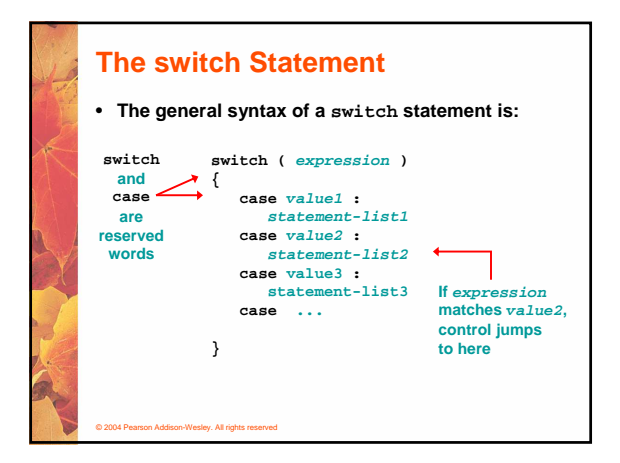

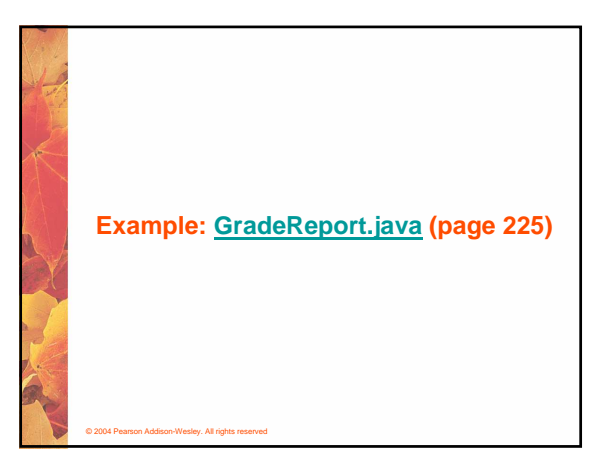

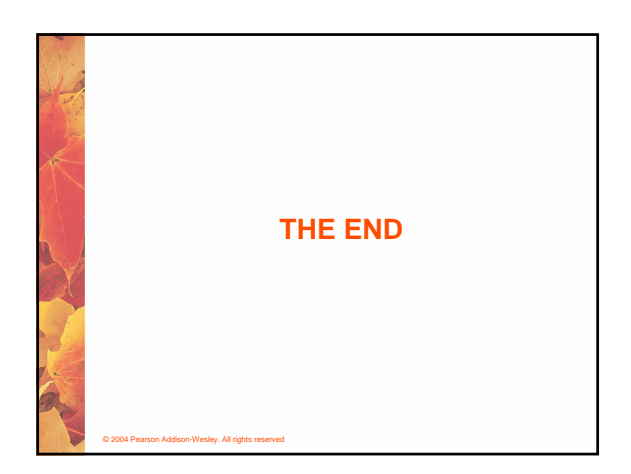